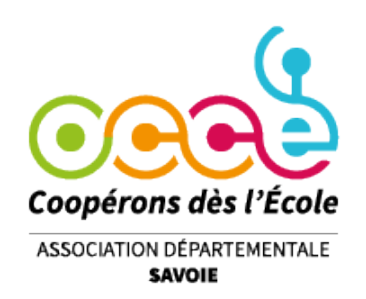

## Récapitulatif du cahier de comptabilité Retkoop Ventilation automatique

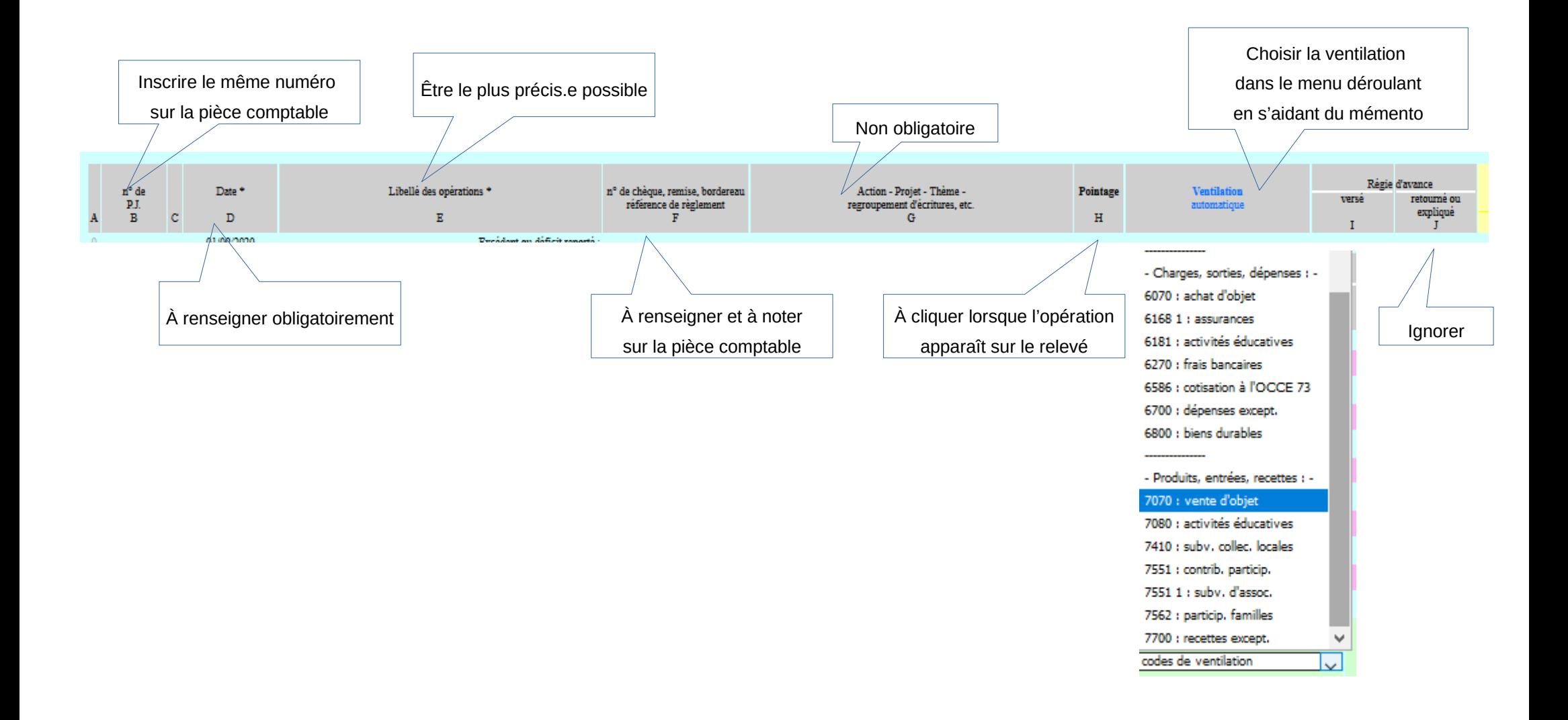

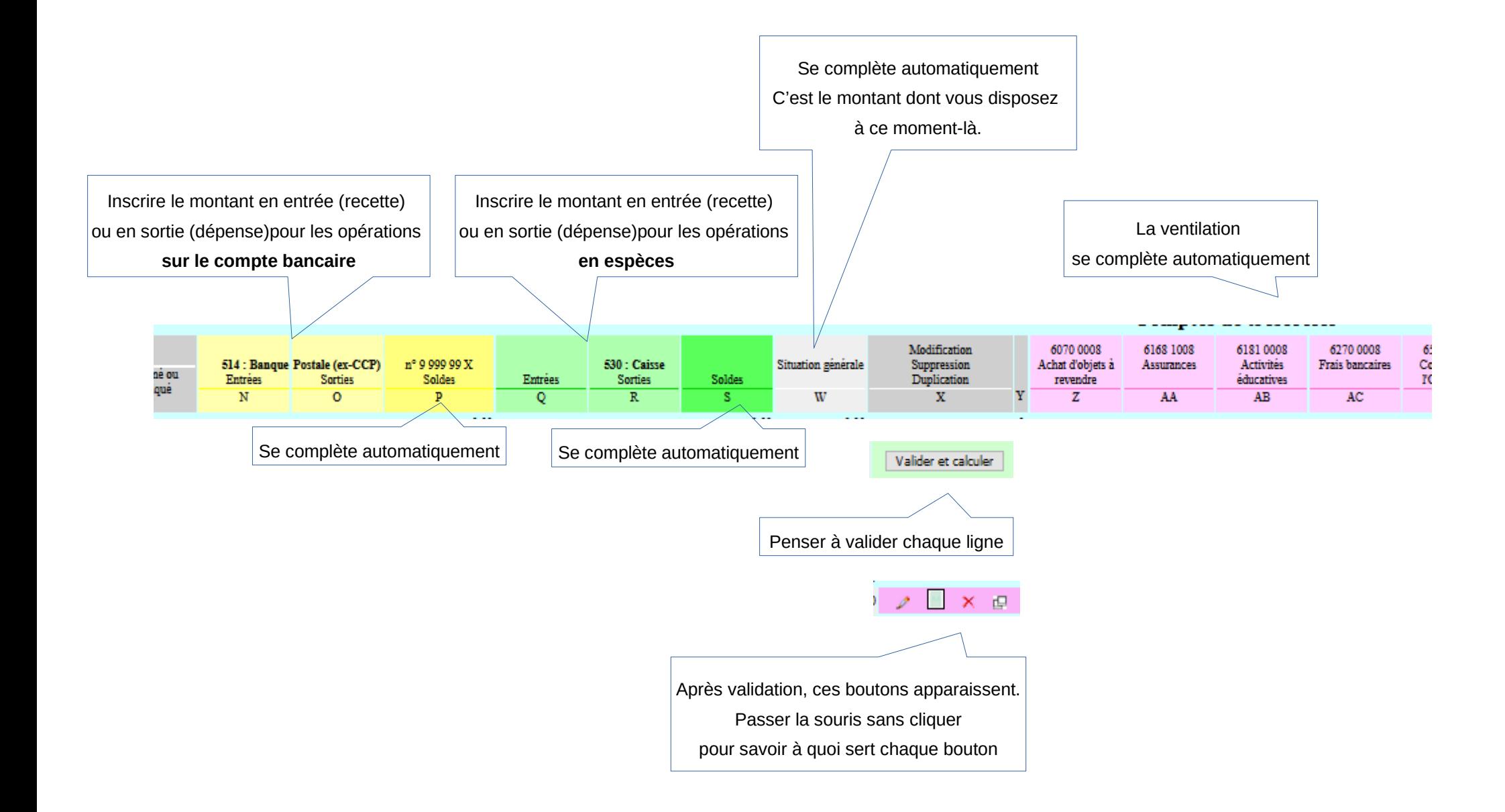